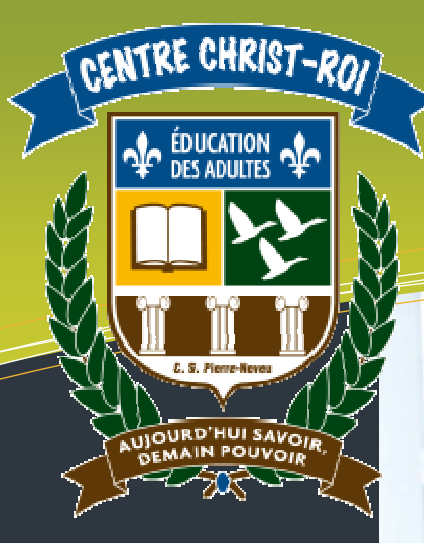

# Légende

DURÉE : 4 heures

#### DOMAINES DE FORMATION

• Médias

#### COMPÉTENCES DISCIPLINAIRES

- Interagir dans un environnement informatique.
- Produire des documents informatisés.
- Adopter des comportements éthiques, critiques et sécuritaires.

#### COMPÉTENCES TRANSVERSALES

- Mettre en œuvre sa pensée créative.
- Se donner des méthodes de travail efficaces.

#### FAMILLES DE SITUATIONS

- Découvrir les champs d'action de l'informatique en consultant la documentation et en expérimentant.
- Créer en utilisant correctement les fonctions appropriées.
- Communiquer dans le respect en utilisant les conventions propres au média.

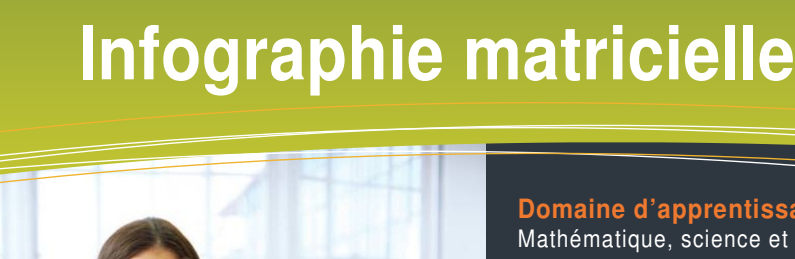

**INF 5075-2** 

**Domaine d'apprentissage :** Mathématique, science et technologie

**Programme d'étude :** Informatique

**Cours :** Infographie matricielle (INF 5075-2)

**Auteur :** Katy HARROUART

**Centre :**  Centre d'éducation des adultes Christ-Roi

**Commission scolaire :** Pierre-Neveu

# **Situation d'aide à l'apprentissage Numéro 2**

# **Client CRIOSoft**

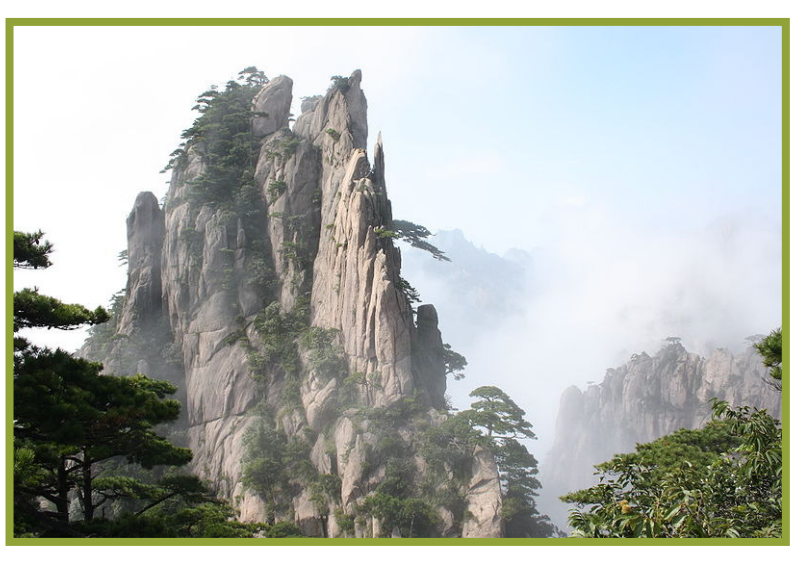

Les monts Huang de Chine ont largement inspiré James Cameron pour réaliser ses célèbres montagnes flottantes de la planète Pandora (film Avatar). Auteur : Arne Hückelheim. Photographie sous conditions Creative Commons.

## **Nom de l'étudiant : \_\_\_\_\_\_\_\_\_\_\_\_\_\_\_\_\_\_\_\_\_\_\_\_\_\_\_\_\_\_\_\_\_\_\_\_\_\_\_\_**

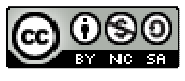

Avertissement : toutes les mises en situation de ce cours (exercices, situations d'apprentissages, etc.) sont fictives. Elles s'appuient sur la réalité, mais ne la reflètent pas. Elles n'engagent donc que l'auteure de ce cours.

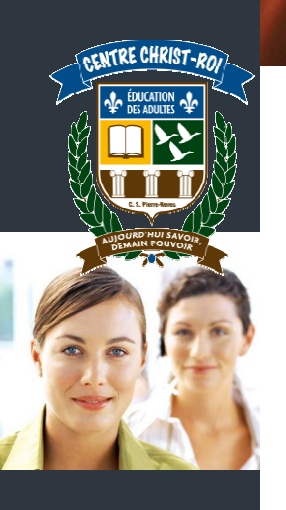

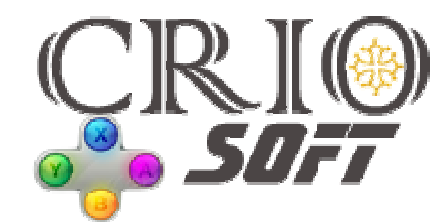

# **CAHIER DES CHARGES PROJET 2013-MV3105**

# **Contrat de sous-traitance**

#### **1. Présentation de l'entreprise**

CRIOSoft est une entreprise d'origine française créée en 2002 dont le siège social a été récemment déménagé à Montréal. Grâce à l'expertise technique de ses fondateurs, l'entreprise a connu un développement exponentiel.

Après une incursion dans le domaine de la conception d'application pour la Réalité Virtuelle et la Simulation, CRIOSoft s'est redirigée vers un domaine d'activité en pleine croissance : le développement de jeux vidéo ludo-éducatifs.

#### **2. Contexte du projet**

CRIOSoft souhaite répondre à un appel d'offre émis par une grande société d'édition de manuels scolaires.

Cependant, le nombre de contrats commerciaux recus par CRIOSoft est tel que ses dirigeants ne sont actuellement pas capables de dégager toutes les ressources humaines nécessaires la rédaction de la proposition de service.

Malgré tout, les dirigeants de CRIO Soft ne veulent pas manquer l'opportunité de se positionner pour décrocher ce contrat qui pourrait ouvrir la porte à un partenariat à long terme avec la société d'édition.

Il a donc été décidé qu'un consultant sénior serait chargé de superviser la rédaction de la « propale » (proposition de prestation) mais que toute la partie infographie serait soustraitée.

CRIOSoft a donné le contrat de sous-traitance à cinq entreprises, dont Accès Web. À la fin du délai imparti, les livrables de ces cinq entreprises seront comparés et jugés. Le meilleur sera annexé à la proposition de service envoyée à la société d'édition.

#### **3. Description du projet 2013-MV3105**

Plusieurs détails du projet, et en particulier le contexte pédagogique, ne seront pas dévoilés pour des raisons de confidentialité.

Dans le cadre du projet 2013-MV3105, vous devez uniquement créer la maquette d'un univers virtuel médiéval à tendance fantastique pour un public cible d'adolescents majoritairement masculins, âgés de 9 à 12 ans. Cette maquette doit représenter un paysage dans lequel se situe au moins un personnage (humains, créatures magiques, animaux fantastiques, etc.).

#### **4. Description du livrable et délais de réalisation**

La maquette est destinée à être imprimée en couleur sur du papier de format tabloïd (11po x 17po). Dans un premier temps, le montage devra cependant être réalisé en basse résolution (72ppp). Le délai de réalisation est d'une semaine suivant la réception du présent cahier des charges.

#### **5. Budget**

Le montant alloué pour la réalisation de la maquette est de 1 250 \$ + taxes.

#### **6. Votre contact chez CRIOSoft**

Arthur Roy, consultant sénior. Tél : 514-555-8965. Courriel : royarthur@criosoft.net

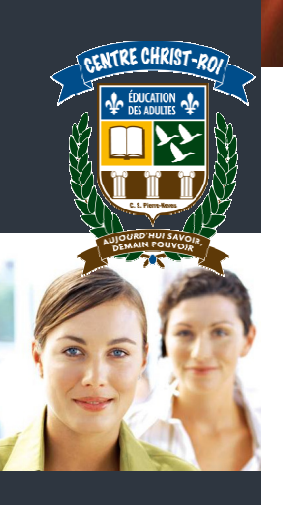

# **BESOIN D'UN PEU D'AIDE ? Voici une LIGNE DE CONDUITE**

#### **Les trois mots clefs à retenir sont… Organisation, organisation ET organisation.**

Inutile de vous précipiter pour ouvrir Photoshop ! Avant de pouvoir mettre en œuvre votre talent créatif, une grande partie de planification vous attend. Un peu de méthodologie donc !

## **ON TRAVAILLE POUR QUI ?**

On va voir si vous avez bien suivi toute l'histoire…

- 1. Vous êtes employé de quelle compagnie ? \_\_\_\_\_\_\_\_\_\_\_\_\_\_\_\_\_\_\_\_\_\_\_\_\_\_\_\_\_\_\_\_\_
- 2. Qui vous donne le contrat de sous-traitance ?
- 3. Qui est le client final ? \_\_\_\_\_\_\_\_\_\_\_\_\_\_\_\_\_\_\_\_\_\_\_\_\_\_\_\_\_\_\_\_\_\_\_\_\_\_\_\_\_\_\_\_\_\_\_\_\_

## **ON RÉCAPITULE LE PROJET**

4. En quoi consiste le projet final ? \_\_\_\_\_\_\_\_\_\_\_\_\_\_\_\_\_\_\_\_\_\_\_\_\_\_\_\_\_\_\_\_\_\_\_\_\_\_\_\_\_

\_\_\_\_\_\_\_\_\_\_\_\_\_\_\_\_\_\_\_\_\_\_\_\_\_\_\_\_\_\_\_\_\_\_\_\_\_\_\_\_\_\_\_\_\_\_\_\_\_\_\_\_\_\_\_\_\_\_\_\_\_\_\_\_\_\_\_

 $\overline{\phantom{a}}$  ,  $\overline{\phantom{a}}$  ,  $\overline{\phantom{a}}$ 

 $\overline{\phantom{a}}$  ,  $\overline{\phantom{a}}$  ,  $\overline{\phantom{a}}$ 

5. De votre côté, que devez-vous réaliser ? \_\_\_\_\_\_\_\_\_\_\_\_\_\_\_\_\_\_\_\_\_\_\_\_\_\_\_\_\_\_\_\_\_\_

## **ON S'IMPRÈGNE DU SUJET**

6. Quel est le **thème** de l'univers que vous devez recréer ? \_\_\_\_\_\_\_\_\_\_\_\_\_\_\_\_\_\_\_\_\_\_

 $\overline{\phantom{a}}$  ,  $\overline{\phantom{a}}$  ,  $\overline{\phantom{a}}$ 

 $\overline{\phantom{a}}$  ,  $\overline{\phantom{a}}$  ,  $\overline{\phantom{a}}$ 

 $\overline{\phantom{a}}$  ,  $\overline{\phantom{a}}$  ,  $\overline{\phantom{a}}$ 

 $\overline{\phantom{a}}$  ,  $\overline{\phantom{a}}$  ,  $\overline{\phantom{a}}$ 

 $\overline{\phantom{a}}$  ,  $\overline{\phantom{a}}$  ,  $\overline{\phantom{a}}$ 

7. Connaissez-vous déjà personnellement ce genre d'univers ? (à travers des jeux vidéo, des jeux de rôle, des films, des livres, etc.). Si oui, écrivez toutes vos **références** ci-dessous.

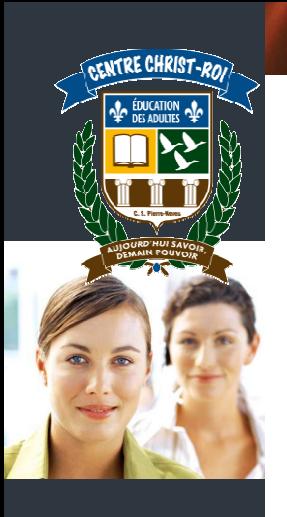

8. D'après vos références personnelles, commencez à écrire les **mots**, les **idées**, les **concepts** ou les **images** qui vous viennent en tête et que vous devrez peut-être inclure dans votre maquette.

\_\_\_\_\_\_\_\_\_\_\_\_\_\_\_\_\_\_\_\_\_\_\_\_\_\_\_\_\_ \_\_\_\_\_\_\_\_\_\_\_\_\_\_\_\_\_\_\_\_\_\_\_\_\_\_

\_\_\_\_\_\_\_\_\_\_\_\_\_\_\_\_\_\_\_\_\_\_\_\_\_\_\_\_\_ \_\_\_\_\_\_\_\_\_\_\_\_\_\_\_\_\_\_\_\_\_\_\_\_\_\_

\_\_\_\_\_\_\_\_\_\_\_\_\_\_\_\_\_\_\_\_\_\_\_\_\_\_\_\_\_ \_\_\_\_\_\_\_\_\_\_\_\_\_\_\_\_\_\_\_\_\_\_\_\_\_\_

\_\_\_\_\_\_\_\_\_\_\_\_\_\_\_\_\_\_\_\_\_\_\_\_\_\_\_\_\_ \_\_\_\_\_\_\_\_\_\_\_\_\_\_\_\_\_\_\_\_\_\_\_\_\_\_

\_\_\_\_\_\_\_\_\_\_\_\_\_\_\_\_\_\_\_\_\_\_\_\_\_\_\_\_\_ \_\_\_\_\_\_\_\_\_\_\_\_\_\_\_\_\_\_\_\_\_\_\_\_\_\_

9. Pour compléter votre réflexion, visitez quelques **sites internet** ou allez voir quelques **images** sur Google qui traitent du même thème. Quelles sont leurs adresses ?

\_\_\_\_\_\_\_\_\_\_\_\_\_\_\_\_\_\_\_\_\_\_\_\_\_\_\_\_\_\_\_\_\_\_\_\_\_\_\_\_\_\_\_\_\_\_\_\_\_\_\_\_\_\_\_\_\_\_\_\_\_\_\_\_\_

\_\_\_\_\_\_\_\_\_\_\_\_\_\_\_\_\_\_\_\_\_\_\_\_\_\_\_\_\_\_\_\_\_\_\_\_\_\_\_\_\_\_\_\_\_\_\_\_\_\_\_\_\_\_\_\_\_\_\_\_\_\_\_\_\_

\_\_\_\_\_\_\_\_\_\_\_\_\_\_\_\_\_\_\_\_\_\_\_\_\_\_\_\_\_\_\_\_\_\_\_\_\_\_\_\_\_\_\_\_\_\_\_\_\_\_\_\_\_\_\_\_\_\_\_\_\_\_\_\_\_

\_\_\_\_\_\_\_\_\_\_\_\_\_\_\_\_\_\_\_\_\_\_\_\_\_\_\_\_\_\_\_\_\_\_\_\_\_\_\_\_\_\_\_\_\_\_\_\_\_\_\_\_\_\_\_\_\_\_\_\_\_\_\_\_\_

\_\_\_\_\_\_\_\_\_\_\_\_\_\_\_\_\_\_\_\_\_\_\_\_\_\_\_\_\_\_\_\_\_\_\_\_\_\_\_\_\_\_\_\_\_\_\_\_\_\_\_\_\_\_\_\_\_\_\_\_\_\_\_\_\_

10. Après avoir complété la question précédente, y a-t-il d'autres **mots**, d'autres **idées**, d'autres **concepts** ou d'autres **images** qui vous viennent en tête ? Complétez la liste de la question 8.

\_\_\_\_\_\_\_\_\_\_\_\_\_\_\_\_\_\_\_\_\_\_\_\_\_\_\_\_\_ \_\_\_\_\_\_\_\_\_\_\_\_\_\_\_\_\_\_\_\_\_\_\_\_\_\_

\_\_\_\_\_\_\_\_\_\_\_\_\_\_\_\_\_\_\_\_\_\_\_\_\_\_\_\_\_ \_\_\_\_\_\_\_\_\_\_\_\_\_\_\_\_\_\_\_\_\_\_\_\_\_\_

\_\_\_\_\_\_\_\_\_\_\_\_\_\_\_\_\_\_\_\_\_\_\_\_\_\_\_\_\_ \_\_\_\_\_\_\_\_\_\_\_\_\_\_\_\_\_\_\_\_\_\_\_\_\_\_

\_\_\_\_\_\_\_\_\_\_\_\_\_\_\_\_\_\_\_\_\_\_\_\_\_\_\_\_\_ \_\_\_\_\_\_\_\_\_\_\_\_\_\_\_\_\_\_\_\_\_\_\_\_\_\_

# **ON RÉALISE UNE PREMIÈRE MAQUETTE PAPIER**

11. Non, non ! Pas de discussion. Une maquette papier grandeur nature doit être réalisée et validée par votre patron (ou plus simplement par votre enseignant). C'est ensuite lui qui vous donnera le OK pour commencer la création infographique. Soyez détaillé dans ce que vous allez lui présenter, vous éviterez les questions !

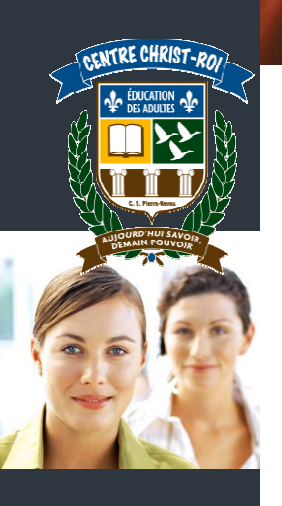

## **PLACE À LA CRÉATION INFOGRAPHIQUE !**

- 12. Téléchargez et rassemblez les documents dont vous allez avoir besoin (photos, brushes, textures, etc.).
- 13. Créez votre nouveau document sous Photoshop et réalisez votre montage infographique.
- 14. Présentez votre travail à votre enseignant qui s'attribuera le rôle de votre patron. Vous aurez sans doute des modifications à apporter suite à ses commentaires. Ayez une attitude positive et constructive car vous serez aussi évalué sur votre capacité d'adaptation, votre réactivité et votre flexibilité !

Bon courage !

\* \* \*

Vous aimez l'univers du médiéval ? Vous n'êtes pas le seul ! De nombreux évènements ont lieu chaque année **au Québec** et rassemblent de plus en plus de passionnés de cette lointaine époque.

Voici quelques références :

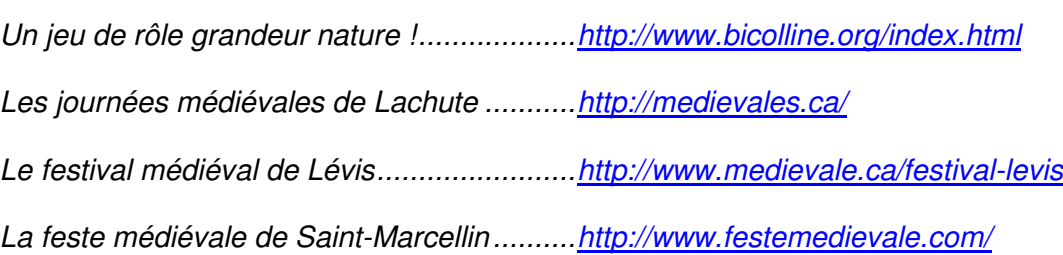